## **Calcul des effectifs de rentrée dans ONDE**

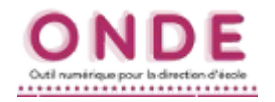

**RAPPEL : un élève sera comptabilisé si et seulement si :**

- ✔ **il est admis DEFINITIVEMENT,**
- ✔ **il possède un INE,**
- ✔ **il est réparti dans une classe.**

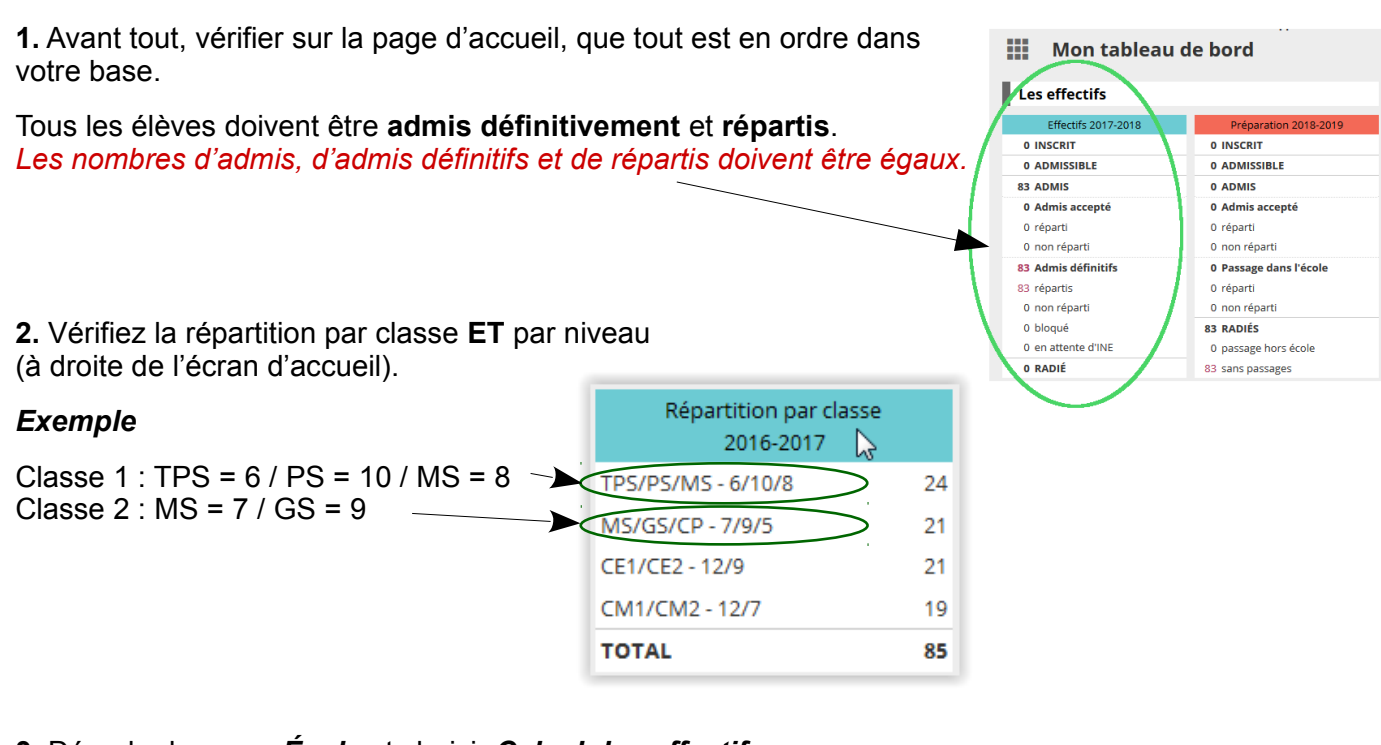

**3.** Dérouler le menu *École* et choisir *Calcul des effectifs*.

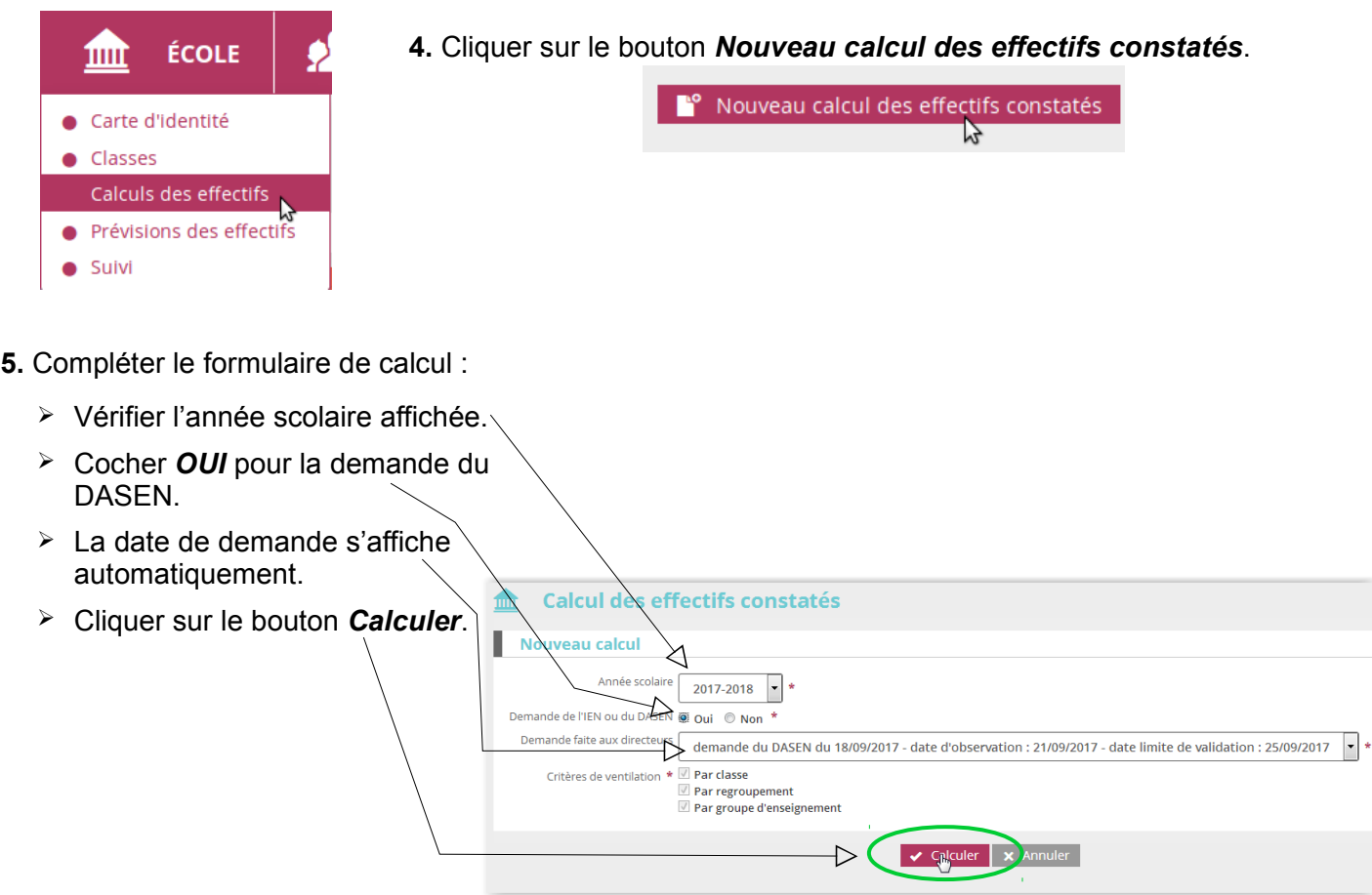

## **Calcul des effectifs de rentrée dans ONDE**

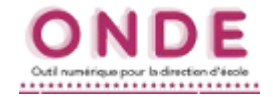

**6.** Vérifier les données, et valider si tout est correct.

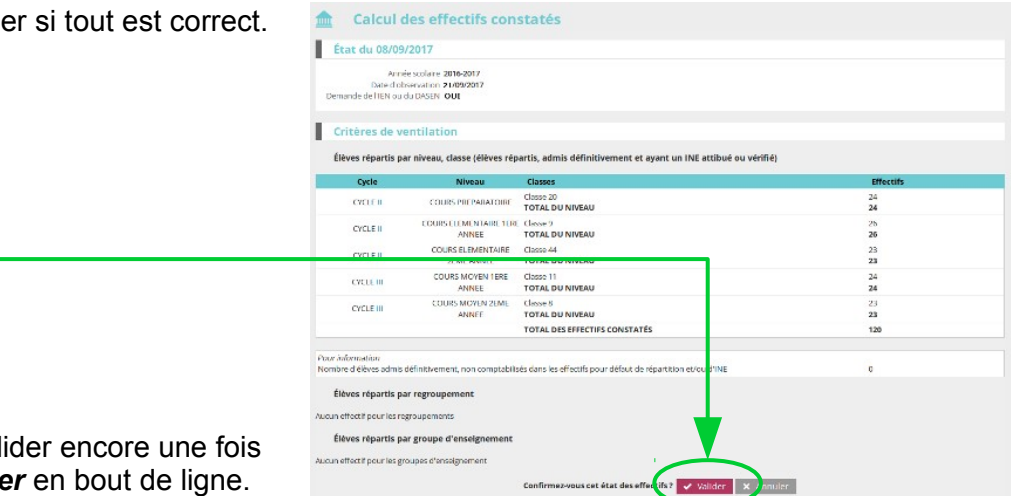

**7.** Dans la fenêtre suivante, vali en cliquant sur le bouton *Valider* en bout de ligne.

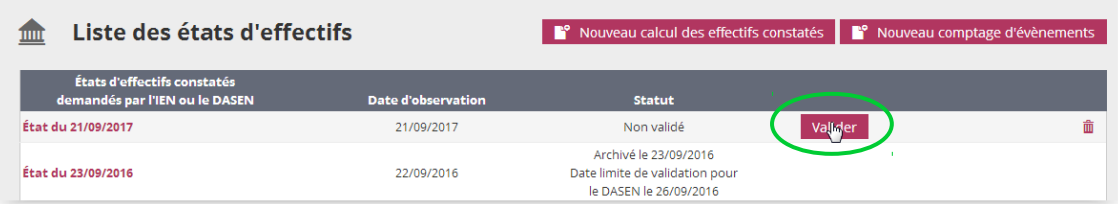

**8.** Confirmer la validation en cliquant une dernière fois sur le nouveau bouton *Valider*.

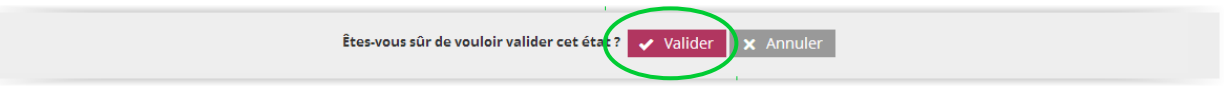

**9.** Pour terminer, archiver le constat d'effectifs en cliquant sur le bouton *Archiver*.

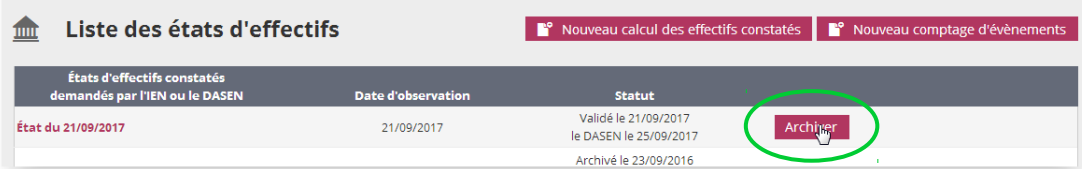

**10.** Et confirmer cet archivage en cliquant sur le bouton *Valider*.

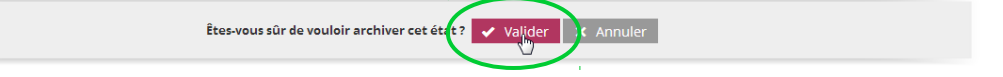

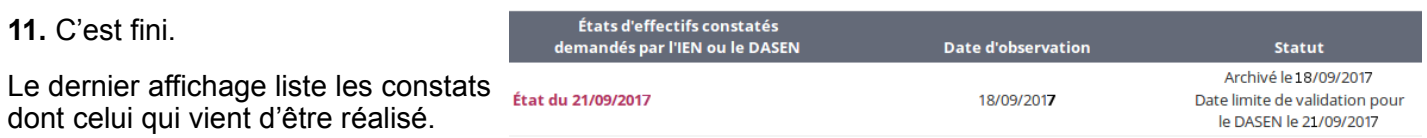